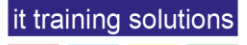

# **Camtasia Fundamentals**

**Duration** : 2 days

## **Course Overview**

Camtasia is a popular screen recording and video editing software application that allows users to create professional videos and tutorials. Videos can be imported or captured from the screen, then text and other media can be added. All of which can be enhanced with a range of effects and animations.

A Camtasia project can then be published in various formats, including SCORM compliant e-learning which can be uploaded to a Learning Management System.

This course is designed to cover every aspect of Camtasia, taking the delegate from the very basics of video creation through to adding text, images, audio and other media. To editing and finally publishing in the many output formats available.

Along the way, topics such as quizzes and screen captures are covered. Everything needed to create professional videos and tutorials.

# **Prerequisites**

No previous Camtasia experience is necessary. Delegates must have a working knowledge of Microsoft supported systems and be comfortable using a PC or laptop.

# **Course Content**

#### **Camtasia overview** What can Camtasia do?

The Camtasia Interface

## **Camtasia Recorder**

Recording settings Recording

### **The Canvas and Timeline**

Canvas overview Resizing the Canvas Positioning objects Canvas properties Timeline overview Moving objects in time Changing the stacking order Creating and using markers

#### **Working with videos**

Importing and Recording a video **Editing** Adjusting the speed Working with clips Closing time gaps Moving and extending frames Using Tools and Effects Adding visual effects Green screen effect

## **Adding other content**

Hotspots and Icons Titles, callouts and annotations Images Working with PowerPoint slides

#### **Enhancing options** Animations **Effects**

#### **Templates**

Creating templates **Editing** Using

#### **Audio**

Recording voice narration Importing audio Editing audio Removing background noise Audio levelling Changing clip speed to synchronize with voice narration Audio effects Using Speech to Text

#### **Other features**

Adding open and closed captions Adding captions manually Add a Table of Contents Creating questions Adding a survey

#### **Output**

Sharing and Exporting video Producing for YouTube Batch production **Watermark**